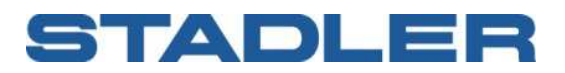

Stadler Dok.-ID PA\_2272526 Status In Bearbeitung Index 1.3 Vom 29.06.2020 Sprache De Anzahl Seiten 17

# **Spezifikation RailML Schnittstelle zur FIS Grunddatenversorgung**

Spezifikation der Datenstrukturen auf Basis von RailML

#### **Revisionen**

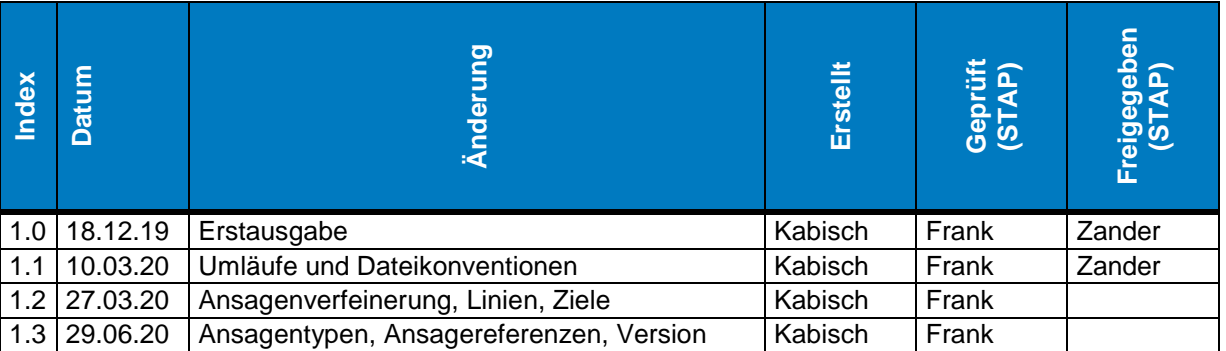

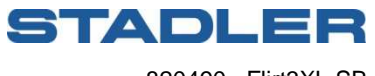

820490, Flirt3XL SB

# **Inhalt**

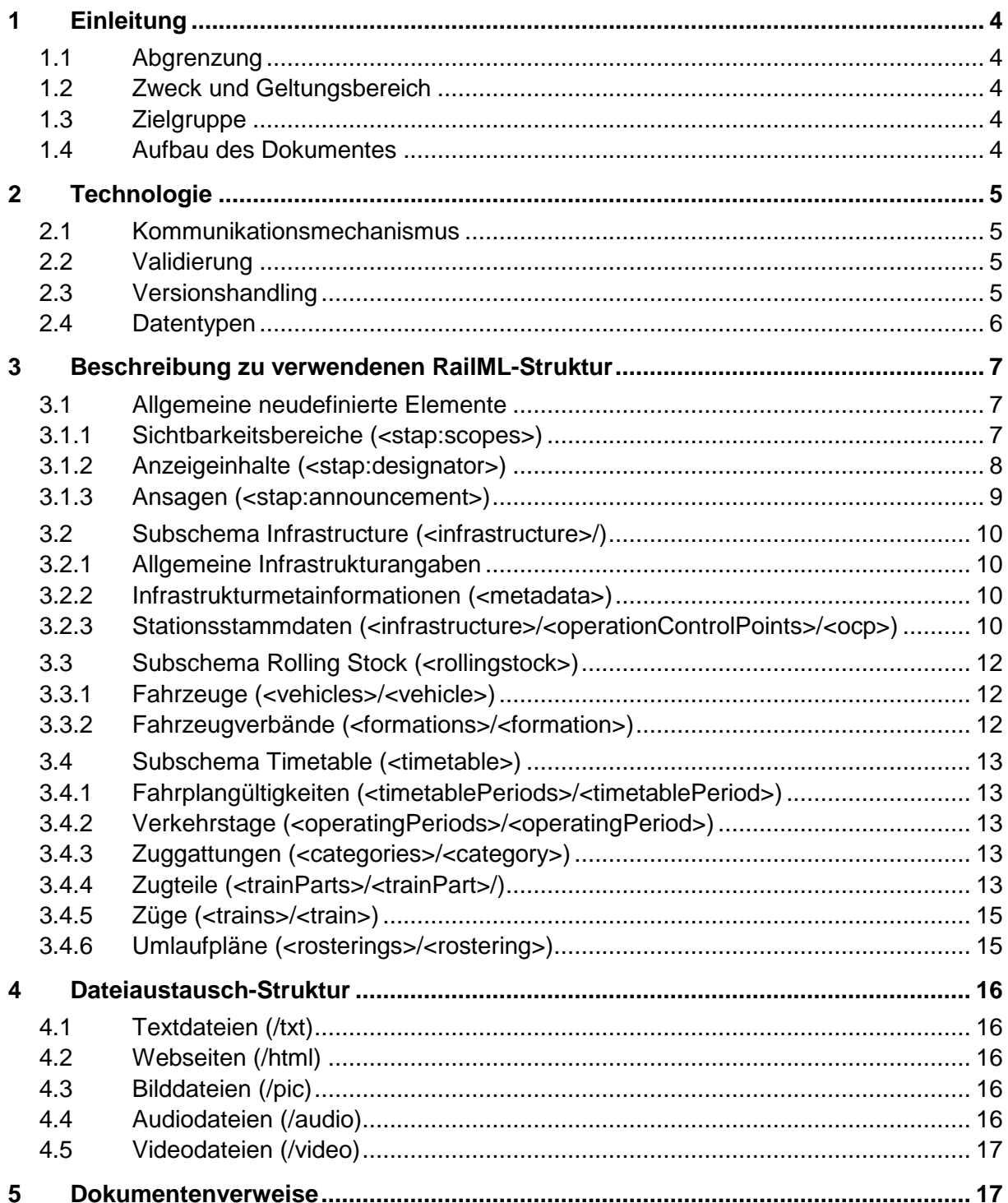

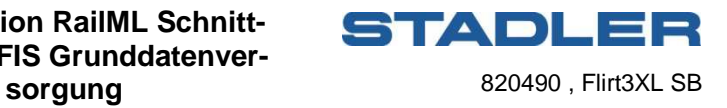

# **Abkürzungen**

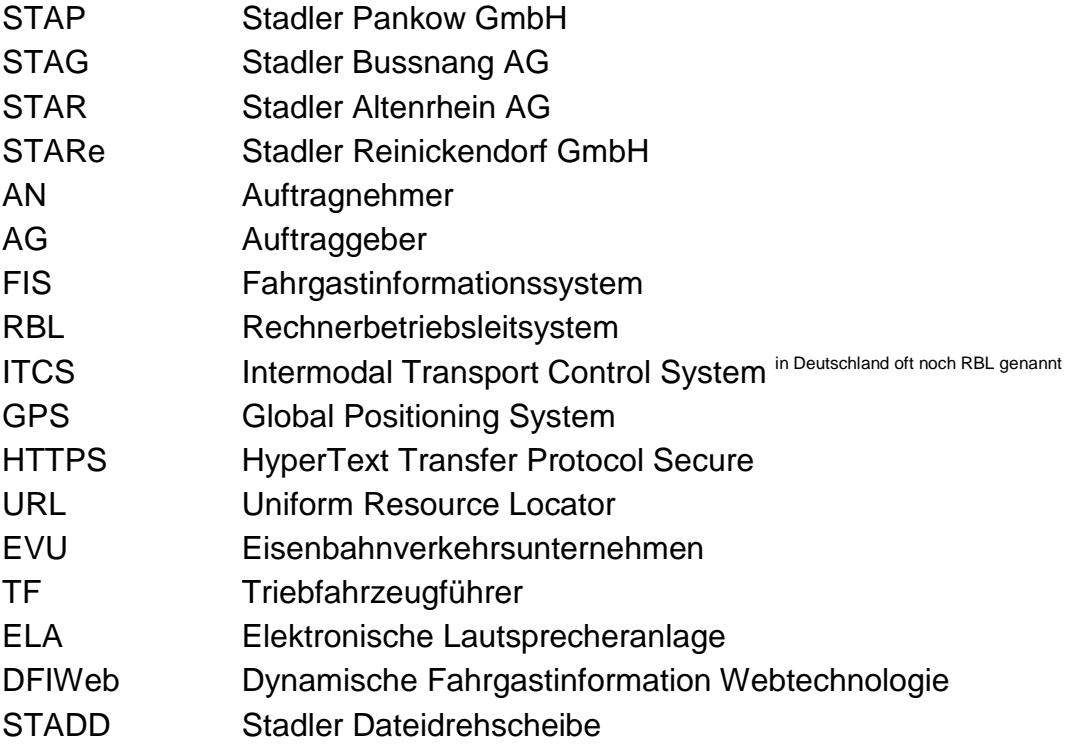

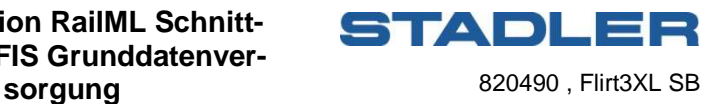

## **1 Einleitung**

## **1.1 Abgrenzung**

Die Datenversorgung der FIS-Kernapplikation und der Landseite erfolgt grundsätzlich über zwei Kommunikationskanäle: i) der Grunddatenversorgung mit Hilfe auf Basis eines erweiterten RailML-Standards gemäß RailML-Spezifikation 2.4 und ii) der online-Datenversorgung über JSON-Telegramme (vgl. [2].)

Diese Spezifikation deckt den Grunddatenteil ab.

## **1.2 Zweck und Geltungsbereich**

Das nachfolgende Dokument beschreibt die Fileschnittstelle zur Datenversorgung des Steuerrechners der Fahrgastinformation auf dem Fahrzeug.

## **1.3 Zielgruppe**

Dieses Dokument ist für folgende Zielgruppe vorgesehen

- Kundenvertreter verantwortlich für das Projekt SBH und folgende.
- Stadler Mitarbeiter, welche am Design und an der Ausführung des Projektes 'FIS' beteiligt sind.
- Mitarbeiter von Zulieferfirmen die mit der Implementierung dieser Schnittestelle betraut sind

## **1.4 Aufbau des Dokumentes**

Die Beschreibung der Datenschnittstelle besteht aus folgenden Punkten:

- Einleitung
- Grundsätzliches zur verwendeten Technologie
- Beschreibung aller verwendeter Strukturen
- Beispiele

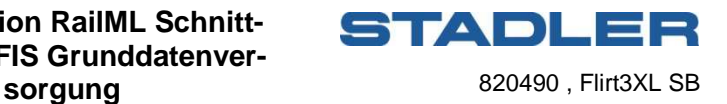

## **2 Technologie**

Kern des Grunddatenaustausches zwischen landseitigem RBL und der FIS-Kernapplikation auf dem Fahrzeug bildet die in dieser Spezifikation beschriebene XML-Struktur. Diese basiert auf der RailML-Spezifikation 2.4 [1] welche um FIS-spezifische Besonderheiten erweitert ist.

## **2.1 Kommunikationsmechanismus**

Die Übertragung der FIS Grunddaten erfolgt als ein gepacktes Archiv, bestehend aus der hier beschriebenen XML-Datei und zusätzlichem externen Content (beispielsweise Audiodateien für die Bahnhofsansagen). Beide Bestandteile des Datenpakets werden verpackt, zusätzlich wird eine md5-Checksummendatei mit übergeben, um eine Verifizierung des Dateiinhalts zu ermöglichen.

Grundsätzlich ist aufgrund des Stadler-Security-Konzepts ein Kommunikationsaufbau nur vom Fahrzeug aus vorgesehen. Zur Sicherstellung dieses Zieles wird eine Client-Server-Architektur verwendet, in der landseitig ein FTPS-Server zwischengeschaltet ist.

Der Zugriff auf diesen Server erfolgt für landseitige Applikationen (hier RBL) über ein von Stadler zu definierendes FTPS Nutzer- und Rollenkonzept, wobei die aktive Komponente die Applikation ist. Die Adressierung der Zielfahrzeuge erfolgt hierbei über die Verzeichnisstruktur auf dem FTPS-Server. Es können sowohl einzelne Fahrzeuge adressiert werden, oder aber ein gesamte Flotte in einem einzigen Transfer.

Eine Stadler-Komponente sorgt für die Übertragung auf die Fahrzeuge.

Files, die auf das Fahrzeug übertragen wurden, können bei einem fahrzeuginternen FTP-Server abgeholt werden bzw. Dateien, die zum Landseitentransfer vorgesehen sind, dort abgelegt werden. Die Abgrenzung der einzelnen fahrzeugseitigen Systeme erfolgt über ein geeignetes FTP-Rechtekonzept.

## **2.2 Validierung**

Die beschriebene RailML-Struktur erweitert den RailML-Standard dergestalt, dass die resultierenden Dokumente grundsätzlich gültig im Sinne von RailML 2.4 [1] sind. Daher ist eine Prüfung mit den Standard-RailML-Schemadefinitionen (XSD-Dateien) möglich. Zusätzlich wird im Rahmen der Projektabwicklung eine XSD für die Erweiterungen erstellt, welche eine Validierung der Erweiterungen ermöglicht.

## **2.3 Versionshandling**

Im Header der RailML-Dateien werden Versionsnummern des RailML-Standards und Datenversionsnummern ausgetauscht.

Erkennt das Fahrzeug, dass die Zentrale mit eine neuere Schnittstellenversion vorliegen hat, so wird dies als Fehlermeldung dem Diagnosesystem im Fahrzeug mitgeteilt. Folgende Konventionen werden getroffen: Im Element <dc:identifier> wird der String "STAP Passenger Information System Data Exchange" geschrieben, im Element <dc:format> die aktuelle Versionsnummer des unterstützten Schnittstellenstandards, bspw. "1.3".

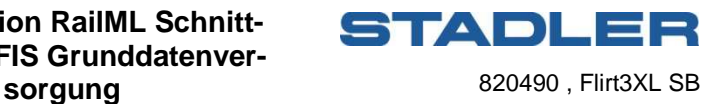

## **2.4 Datentypen<sup>1</sup>**

#### **string**

Zeichenkette, die jedes gültige XML-Zeichen enthalten darf. Ist die Länge eines Stringtyps beschränkt, so wird dies in eckigen Klammern mit angegeben.

#### **int**

Dezimalwert zwischen -2147483648 bis 2147483647

#### **unsignedInt**

Dezimalwert zwischen 0 bis 4294967295

#### **boolean**

Logisch-Typ:  $0 =$  FALSE  $/ 1 =$  TRUE

#### **dateTime**

Dieser Datentyp beschreibt Zeitpunkte, die durch die Kombination eines Datums und einer Zeit identifiziert werden. Der Werteraum wird in Kapitel 5.4 von ISO 8601 als »Kombination aus Datum und Tageszeit« beschrieben. Der lexikalische Raum ist das erweiterte Format »[- ]CCYY-MM-DDThh:mm:ss[Z|(+|-)hh:mm]«. Die Zeitzone kann als »Z« (UTC) oder als »(+|- )hh:mm« angegeben werden. Nicht angegebene Zeitzonen werden als »unbestimmt« betrachtet.

#### **enumeration**

Definition einer Liste möglicher Werte für den Werteraum eines Datentyps, meist vom Datentype string oder integer.

Die konkreten Wertebereiche der beannten Enumerationen sind in den Detailspezifkation im Kapitel 3 angegeben.

#### **language**

Der lexikalische und der Werteraum von des Datentyps language entspricht dem in XML definierten Typ xml:language, es ist hier sind die Menge der von RFC 1766 definierten Sprachcodes definiert.

#### **coord**

Definition eines Koordinatenpaares analog des Attributs coord des RailML-Elements geoCoord. (vgl. [1])

#### **complex**

Als Complex Type werden gemäß XML-Spezifikation Unterelemente bezeichnet, die wiederum eine eigene Struktur aufweisen.

<sup>&</sup>lt;sup>1</sup> https://www.data2type.de/xml-xslt-xslfo/xml-schema/datentypen-referenz/

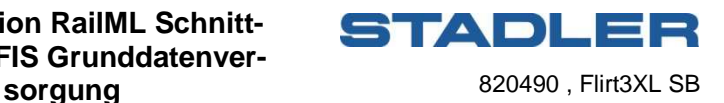

## **3 Beschreibung zu verwendenen RailML-Struktur**

RailML verwendet verschiedene Sub-Schemata für verschiedene Teilaspekte der Modellierung im Bahnkontext. Fahrgastinformationsdaten verwenden Informationen aus dem Schemata

- **Infrastructure**
- Rolling Stock
- **Timetable**

Der größte Teil der relevanten Informationen kann mit den vorhandenen Konzepten in RailML abgebildet werden, die dabei für den hier vorliegenden Anwendungsfall nötigen Elemente werden hier aufgeführt.

An einigen Stellen der RailML-Spezifikationen wurden Erweiterungen erforderlich, um die Spezifika der Stadler-FIS abzubilden. Alle Erweiterungen wurden derart konzipiert, dass die Validität der Standard-RailML-Schemata nicht verletzt wird, da ausschließlich an vorgesehenen Extension Points neue Strukturen eingefügt werden. Alle neuen Elemente werden im Namensraum :stap zusammengefasst.

Neue Strukturen und Typen die subschemaübergreifende verwendet werden, werden im Kapitel 3.1 zusammengefasst, während die folgenden Kapitel jeweils ein Subschema strukturell spezifizieren.

## **3.1 Allgemeine neudefinierte Elemente**

Hier aufgeführte Elemente werden an mehreren Stellen verwendet, in den nachfolgenden Kapiteln wird jeweils auf die hier vorliegenden Definitionen verwiesen.

### **3.1.1 Sichtbarkeitsbereiche (<stap:scopes>)**

Ein Kernelement zur Steuerung von FIS-Prozessen bilden sog. Sichtbarkeitsbereiche, mit denen sich räumliche Umgrenzungen um Betriebsstellen definieren lassen. Diese Sichtbarkeitsbereiche ermöglichen die Festlegung von Triggern die zusammen mit Prozessdaten aus GPS bzw. Wegmeterzähler des Fahrzeugs für die Auslösesteuerung verschiedener Aktionen verwendet werden können.

Es werden verschiedene geometrische Formen von Sichtbarkeitsbereichen vorgesehen, welche alternativ verwendet werden können.

#### **3.1.1.1 Sichtbarkeitskreis (<stap:scopeRadius>)**

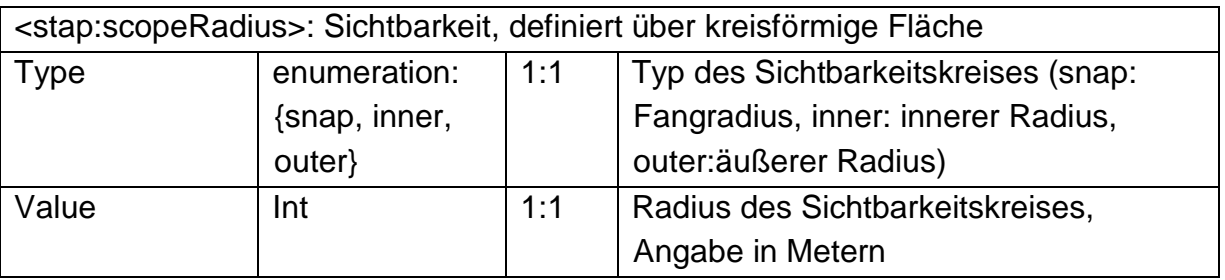

#### **3.1.1.2 Sichtbarkeitsabstand (<stap:scopeDistance>)**

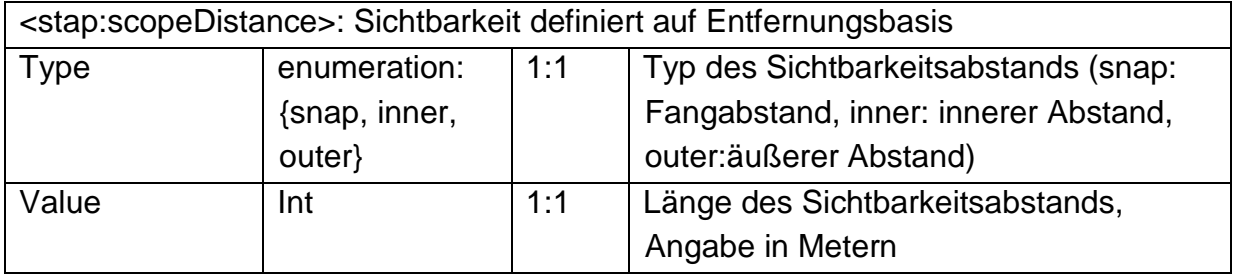

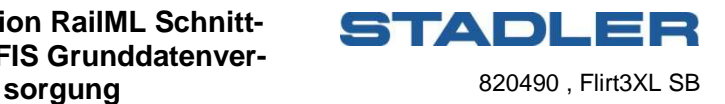

#### **3.1.1.3 Sichtbarkeitsrechteck (<stap:scopeRectangle>)**

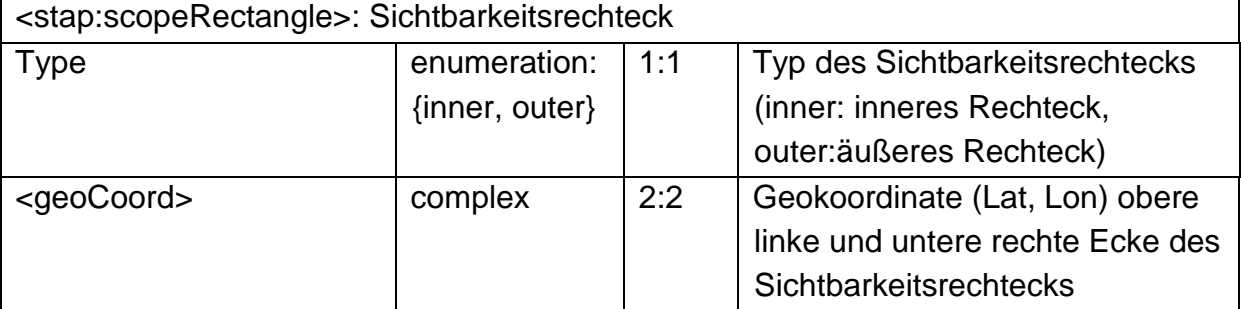

#### **3.1.1.4 Sichtbarkeitspolygon (<stap:scopePolygon>)**

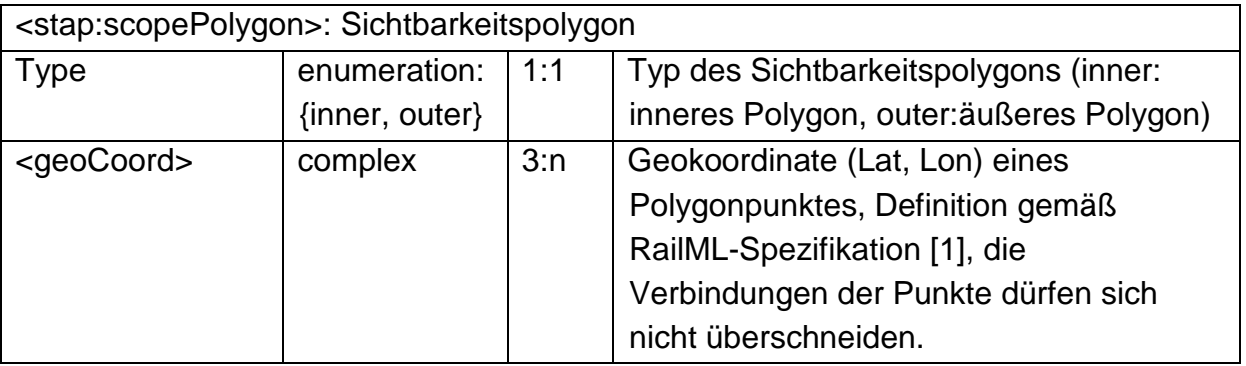

## **3.1.2 Anzeigeinhalte (<stap:designator>)**

Für die Abdeckung der unterschiedlichen Anwendungsfälle zur Ansteuerung der FIS-Anzeiger am Fahrzeug (bspw. TFT bzw LED-Außenanzeiger) wurde eine zweistufige Struktur vorgesehen. Die genaue Verwendung der definierten Anzeigen ergibt sich durch die Position innerhalb des RailML-Dokuments.

Werden die unterordneten Text-Elemente nicht spezifiziert gilt der Bezeichner in allen Sprachen und für alle Anzeigegeräte. Innerhalb von zugeordneten Textelementen definierte Values überschreiben den im Designator-Element angegebenen Wert.

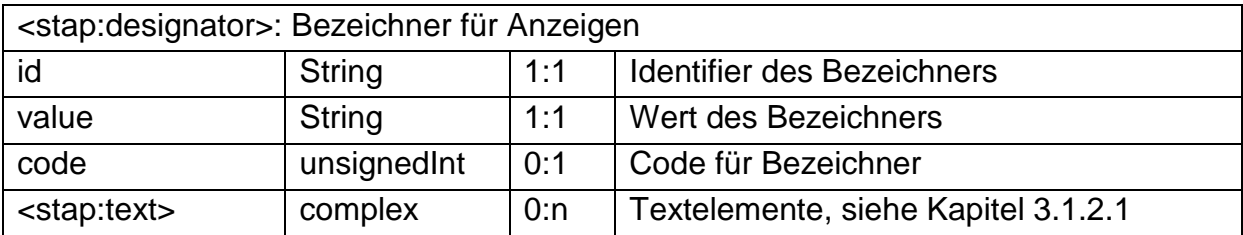

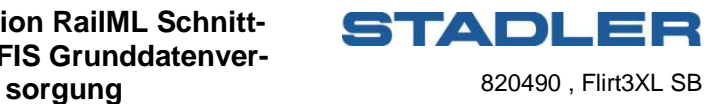

#### **3.1.2.1 Anzeigetexte (<stap:text>)**

Die Anzeigetexten zugeordneten Textelemente ermöglichen die Spezifizierung von Anzeigetargets (Ziel-Gerät) und Sprachzuordnungen.

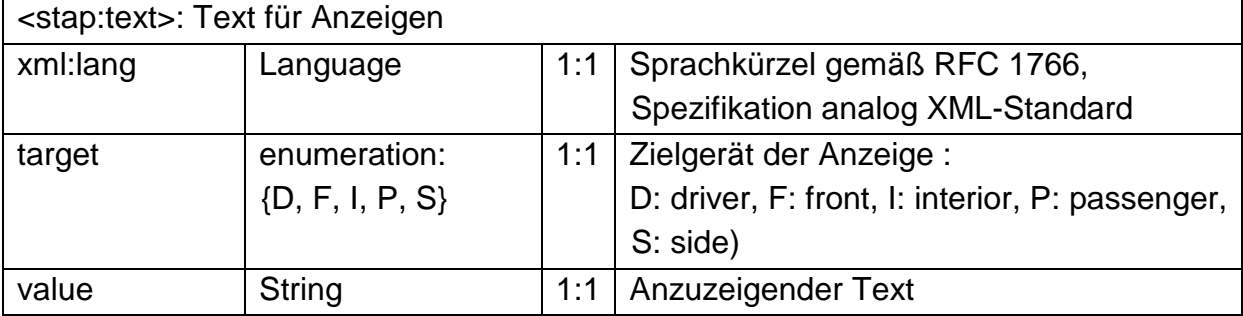

### **3.1.3 Ansagen (<stap:announcement>)**

Analog zu Anzeigen ist eine feinere Untergliederung der Ansageinhalte erforderlich. Zu unterscheiden sind hier grundsätzlich Ansagen für den FIS-Regelprozess (bspw. Bahnhofsansagen) und Sonderansagen. Die genaue Typisierung ergibt sich zum einen durch die Positionierung innerhalb der RailML-Struktur, zum anderen kann feiner mit dem Attribut type spezifiziert werden.

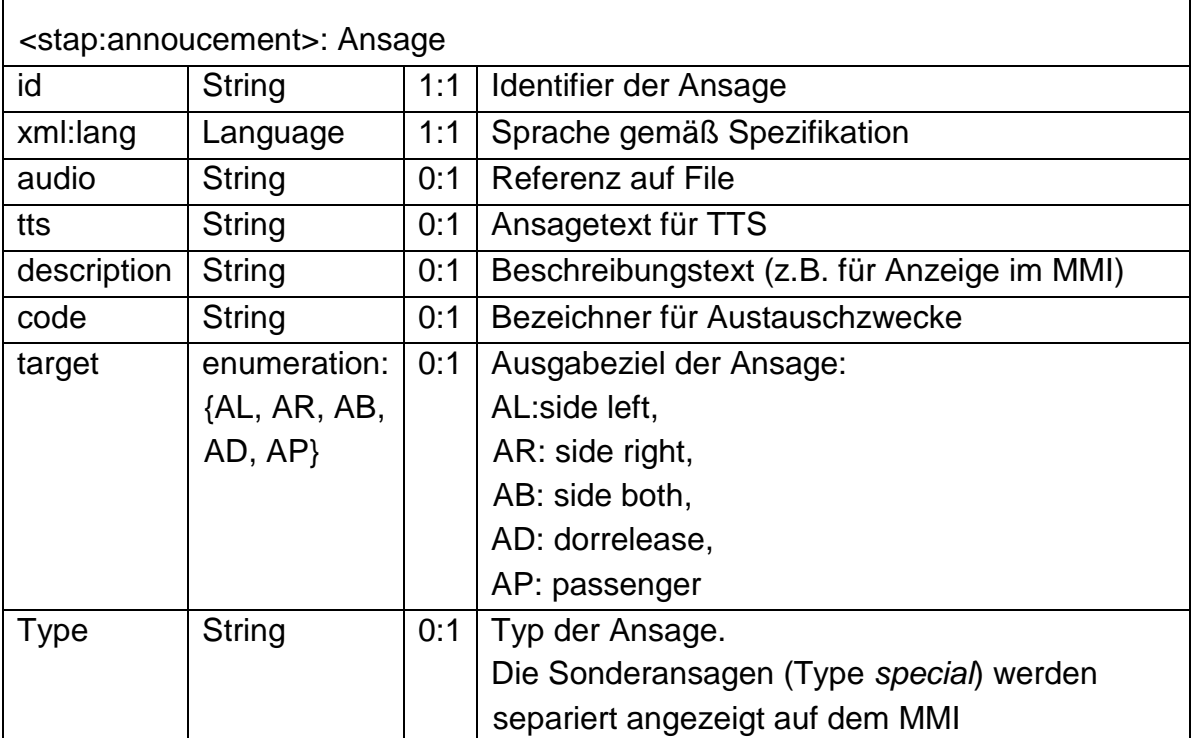

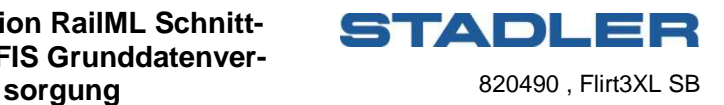

## **3.2 Subschema Infrastructure (<infrastructure>/)**

Das Schema Infrastructure enthält Beschreibungen der ortsfesten Infrastruktur. Für den Anwendungszweck gliedert es sich in zwei Bereiche:

1. **allgemeine Angaben** die über die gesamte Infrastruktur gültig sind oder unabhängig von der Infrastruktur gültig sind, diese werden im ersten Teil des Schemas direkt zu Beginn des Blockes <infrastructure> definiert und werden als RailML-Erweiterungen eingeführt

2. **Stationsstammdaten**, die jeweils für eine Station (gültig sind), diese werden innerhalb Stationsstammdaten im Bereich der Betriebspunkteliste (<operationControlPoints >) definiert.

Es erfolgt eine auf einzelne Attribute und Unterelemente eingeschränkte Umsetzung gemäß RailML-Spezifikation [1], zusätzlich werden weitere Unterelemente eingeführt.

Minimal folgende Attribute von <infrastructure> sind umzusetzen

- Id

Es werden alle im Kapitel "Allgemeine Infrastrukturangaben" (0) genannten Unterelemente von <infrastructure> neu definiert, diese werden direkt am Anfang des Infrastrukturteils eingeführt. Von den vorhandenen Unterelementen gemäß RailML-Spezifkation [1] sind die Metainformationen (Kapitel ) und Stationsstammdaten (Kapitel ) umzusetzen.

## **3.2.1 Allgemeine Infrastrukturangaben**

#### **3.2.1.1 Allgemeine Sichtbarkeitsangaben (<stap:scopes>/)**

Spezifikation gemäß Kapitel 3.1.1

#### **3.2.1.2 Allgemeine Anzeigen (<stap:designations>/)**

Liste von Anzeigeinhalten, spezifikation gemäß Kapitel 3.1.2

#### **3.2.1.3 Allgemeine Ansagen (<stap:announcements>/)**

Liste von Ansageinhalten, Spezifikation gemäß Kapitel 3.1.3

#### **3.2.2 Infrastrukturmetainformationen (<metadata>)**

Es erfolgt die vollständige Umsetzung gemäß RailML-Spezifikation [1].

### **3.2.3 Stationsstammdaten (<infrastructure>/<operationControlPoints>/<ocp>)**

Es erfolgt eine auf die folgenden Attribute und Unterelemente eingeschränkte Umsetzung gemäß RailML-Spezifikation [1]

Minimal folgende Attribute sind umzusetzen

- Id
	- name

Von den Unterelementen von <ocp> sind die folgenden umzusetzen:

#### **3.2.3.1 Stationstyp (<propOperational>)**

Es erfolgt die vollständige Umsetzung gemäß RailML-Spezifikation [1].

#### **3.2.3.2 Servicetyp (<propService>)**

Es erfolgt die vollständige Umsetzung gemäß RailML-Spezifikation [1].

#### **3.2.3.3 Stationskoordinate (<geoCoord>)**

Es erfolgt die vollständige Umsetzung gemäß RailML-Spezifikation [1].

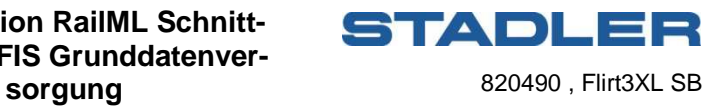

#### **3.2.3.4 Stationsbezeichner(<designator>)**

Es erfolgt die vollständige Umsetzung gemäß RailML-Spezifikation [1].

Zusätzlich werden folgende Unterelemente von <ocp> definiert:

#### **3.2.3.5 Stationssichtbarkeitsbereich (<stap:scopes>)**

Liste von stationsspezifischen Sichtbarkeitsbereichen, Spezifikation gemäß Kapitel 3.1.1

#### **3.2.3.6 Stationsanzeige (<stap:designation>)**

Spezifikation gemäß Kapitel 3.1.2

#### **3.2.3.7 Stationsansagen (<stap:annoucements>)**

Liste von stationsspezifischen Ansagen, Spezifikation gemäß Kapitel 3.1.3

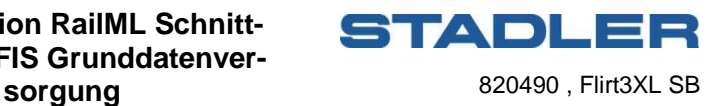

## **3.3 Subschema Rolling Stock (<rollingstock>)**

Dieses Subschema definiert die Fahrzeuge und Fahrzeugverbände. Es erfolgt eine auf einzelne Attribute und Unterelemente eingeschränkte Umsetzung gemäß RailML-Spezifikation [1], zusätzlich werden weitere Unterelemente eingeführt.

Minimal folgende Attribute von <rollingstock> sind umzusetzen

- Id

Von den Unterelementen sind die folgenden umzusetzen:

## **3.3.1 Fahrzeuge (<vehicles>/<vehicle>)**

Es erfolgt eine auf folgenden Attribute und Unterelemente eingeschränkte Umsetzung gemäß RailML-Spezifikation [1]

Minimal folgende Attribute sind umzusetzen

- Id
- Name
- axleSequence
- numberDrivenAxles
- numberNonDrivenAxles
- length
- speed
- **bruttoWeight**
- nettoAdhesionWeight

Von den Unterelementen von <formation> sind die folgenden umzusetzen:

#### **3.3.1.1 Klassifizierung (<classification>)**

Es erfolgt eine auf folgenden Attribute und Unterelemente eingeschränkte Umsetzung gemäß RailML-Spezifikation [1]

## **3.3.2 Fahrzeugverbände (<formations>/<formation>)**

Es erfolgt eine auf folgenden Attribute und Unterelemente eingeschränkte Umsetzung gemäß RailML-Spezifikation [1]

Minimal folgende Attribute sind umzusetzen

- id
- **length**
- speed
- weight

Von den Unterelementen von <formation> sind die folgenden umzusetzen:

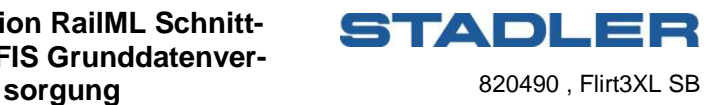

## **3.4 Subschema Timetable (<timetable>)**

Dieses Subschema definiert die Fahrplan- und Umlaufdaten. Es erfolgt eine auf einzelne Attribute und Unterelemente eingeschränkte Umsetzung gemäß RailML-Spezifikation [1], zusätzlich werden weitere Unterelemente eingeführt.

Minimal folgende Attribute von <timetable> sind umzusetzen - Id

Von den Unterelementen sind die folgenden umzusetzen:

## **3.4.1 Fahrplangültigkeiten (<timetablePeriods>/<timetablePeriod>)**

Es erfolgt die vollständige Umsetzung gemäß RailML-Spezifikation [1].

### **3.4.2 Verkehrstage (<operatingPeriods>/<operatingPeriod>)**

Es erfolgt die vollständige Umsetzung gemäß RailML-Spezifikation [1].

### **3.4.3 Zuggattungen (<categories>/<category>)**

Es erfolgt die vollständige Umsetzung gemäß RailML-Spezifikation [1].

### **3.4.4 Zugteile (<trainParts>/<trainPart>/)**

Es erfolgt die vollständige Umsetzung gemäß RailML-Spezifikation [1].

#### **3.4.4.1 Verkehrstagereferenz (<operatingPeriodRef>)**

Es erfolgt die vollständige Umsetzung gemäß RailML-Spezifikation [1].

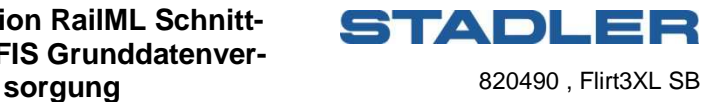

#### **3.4.4.2 Zughalt (<ocpsTT>/<ocpTT>)**

Es erfolgt eine auf folgende Attribute und Unterelemente eingeschränkte Umsetzung gemäß RailML-Spezifikation [1]

Minimal folgende Attribute sind umzusetzen

- ocpRef
- ocpType
- sequence

Von den Unterelementen von <ocpTT> sind die folgenden mit den beschriebenen Erweiterungen umzusetzen:

#### **3.4.4.2.1 Fahrzeiten (<ocpTT>/<times>)**

Es erfolgt die vollständige Umsetzung gemäß RailML-Spezifikation [1].

#### **3.4.4.2.2 Abschnitt (<ocpTT/sectionTT>)**

Es erfolgt eine auf einzelne Attribute eingeschränkte Umsetzung gemäß RailML-Spezifikation [1]

Minimal folgende Attribute sind umzusetzen

**Distance** 

#### **3.4.4.2.3 Haltbeschreibung (<ocpTT>/<stopDescription>)**

Es erfolgt eine auf einzelne Attribute und Unterelemente eingeschränkte Umsetzung gemäß RailML-Spezifikation [1]

Minimal folgende Attribute sind umzusetzen

- commercial
- stopOnRequest

Von den Unterelementen von <stopDescription> sind die folgenden umzusetzen:

#### **3.4.4.2.3.1 Gleisinformationen (<ocpTT>/<stopDescription>/<trackInfo>)**

Es erfolgt die vollständige Umsetzung gemäß RailML-Spezifikation [1].

Zusätzlich werden folgende Unterelemente als Erweiterung von <ocpTT> vorgesehen:

#### **3.4.4.2.4 Viahalt (<stap:via>)**

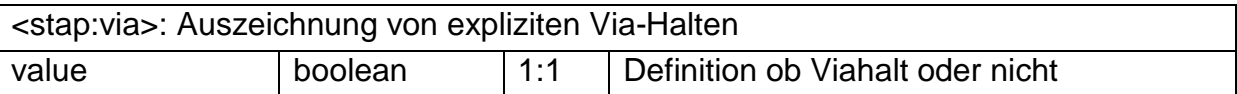

#### **3.4.4.2.5 Fahrtziel (<stap:dest>)**

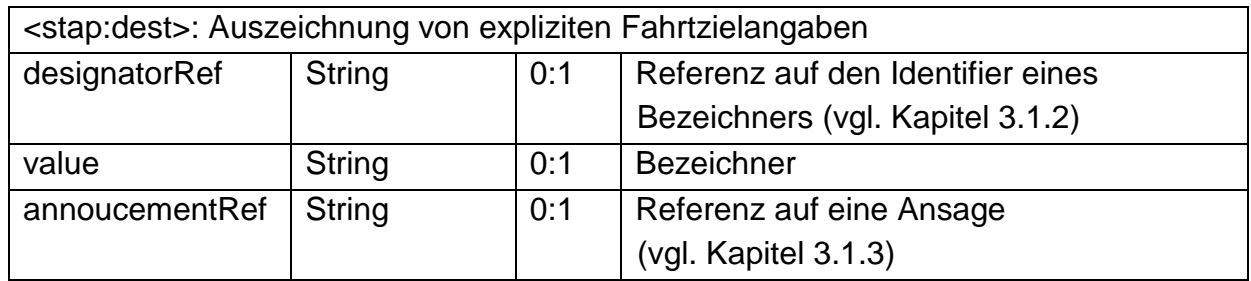

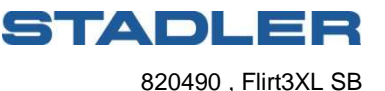

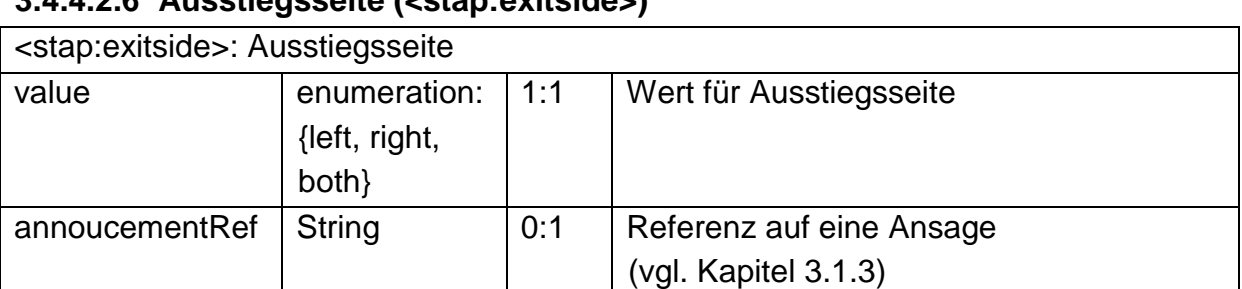

### **3.4.4.2.6 Ausstiegsseite (<stap:exitside>)**

#### **3.4.4.2.7 Haltansagen (<stap:annoucements>)**

Liste von haltspezifischen Ansagen, Spezifikation gemäß Kapitel 3.1.3

#### **3.4.5 Züge (<trains>/<train>)**

Es erfolgt die vollständige Umsetzung gemäß RailML-Spezifikation [1]. Zusätzlich werden folgende Unterelemente als Erweiterung von <train> vorgesehen:

#### **3.4.5.1 Linienangabe**

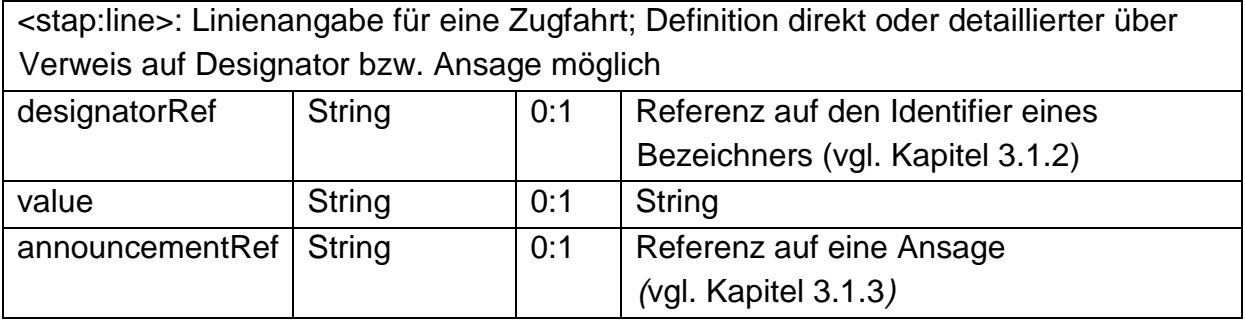

#### **3.4.5.2 Zugziel (<stap:dest>)**

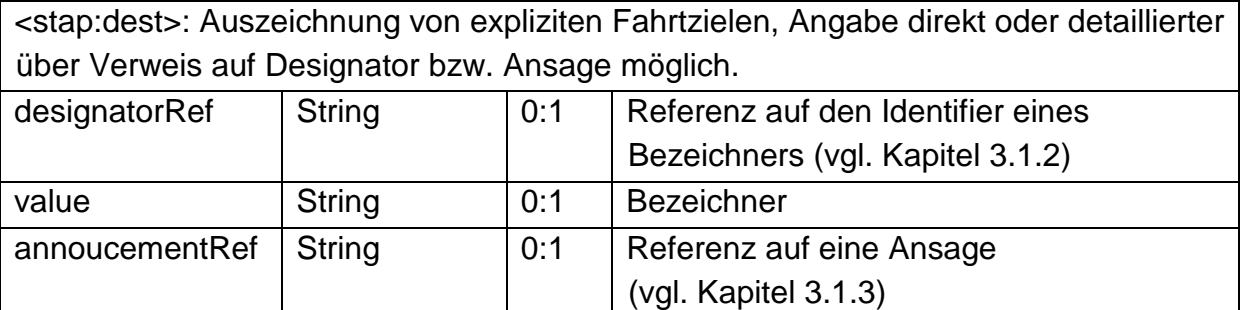

#### **3.4.6 Umlaufpläne (<rosterings>/<rostering>)**

Es erfolgt die vollständige Umsetzung aller Attribute gemäß RailML-Spezifikation [1]. Von den Unterelementen sind mindestens die folgenden umzusetzen.

#### **3.4.6.1 Umlaufelemente (<blockParts>/<blockPart>)**

Es erfolgt die vollständige Umsetzung aller Unterelemente gemäß RailML-Spezifikation [1].

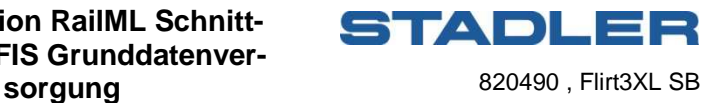

#### **3.4.6.2 Umläufe (<blocks>/<block>)**

Es erfolgt die vollständige Umsetzung inklusive aller Unterelemente gemäß RailML-Spezifikation [1].

#### **3.4.6.3 Umlaufketten (<circulations>/<circulation>)**

Es erfolgt die vollständige Umsetzung gemäß RailML-Spezifikation [1].

## **4 Dateiaustausch-Struktur**

Teil einer FIS-Datenversorgung sind neben den Definitionen innerhalb des RailML-Dokuments Dateien, die bestimmten Content liefern. Für diese wird eine Filestruktur vorgegeben.

Grundsätzlich können Textdateien (bspw. für Konfigurationszwecke), Webseiten ohne externe Referenzen, Bilder-, Audio- und Videofiles übertragen werden.

Daher werden die folgenden Unterordner auf oberster Ebene vorgesehen:

/txt /pic /audio /video

/html

Die jeweilige RailML-Definitionsdatei liegt dabei im übergeordneten Ordner. Wenn Files im RailML referenziert werden, so erfolgt die Dateinamensangabe relativ zum RailML-Basisordner, bspw. ..audio = .audio/gong.way".

## **4.1 Textdateien (/txt)**

Keine weiteren Festlegungen.

#### **4.2 Webseiten (/html)**

Es können komplette Webseiten (HTML-Code inklusive eingebetteter Elemente) hinterlegt werden. Diese Webseiten dürfen jedoch keine externen Verweise oder Nachladungen enthalten.

## **4.3 Bilddateien (/pic)**

Keine weiteren Festlegungen.

## **4.4 Audiodateien (/audio)**

Der Audiounterbaum enthält alle vordefinierten Ansagedateien die für FIS-Ausgaben benötigt werden, sofern keine reine TTS-Lösung zur Anwendung kommt.

Zu unterscheiden sind hier: Allgemeine Ansagedateien (bspw. Jingles), Stationsnamen und Sonderansagen. Für diese drei Typen werden drei Unterverzeichnisse definiert: /common /station

/special

Die Namen der Dateien orientierten sich an den Namenskonventionen, die im RailMLfestgelegt werden. Ist als primärer Stationsidentifikator bspw. eine Kodierung gemäß den Bahnhofsnummern vorgesehen, so werden die Dateien entsprechend mit diesen Nummern benannt.

Für /common bzw. /special Dateien werden keine weiteren Konventionen getroffen.

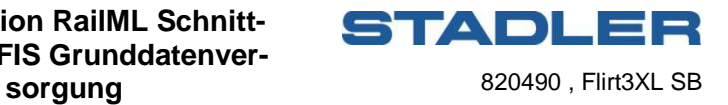

## **4.5 Videodateien (/video)**

Keine weiteren Festlegungen.

## **5 Dokumentenverweise**

- [1] RailML-Spezifikation Version 2.4 a. http://www.railml.org/
- [2] Schnittstelle zwischen FIS und ITCS, Spezifikation der Datentelegramme und Ablaufsteuerung, Stadler-Dokumenten-ID PA\_2272527